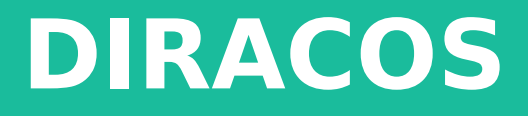

Christophe Haen 8<sup>th</sup> DIRAC User Workshop 23/05/18

## **Motivations**

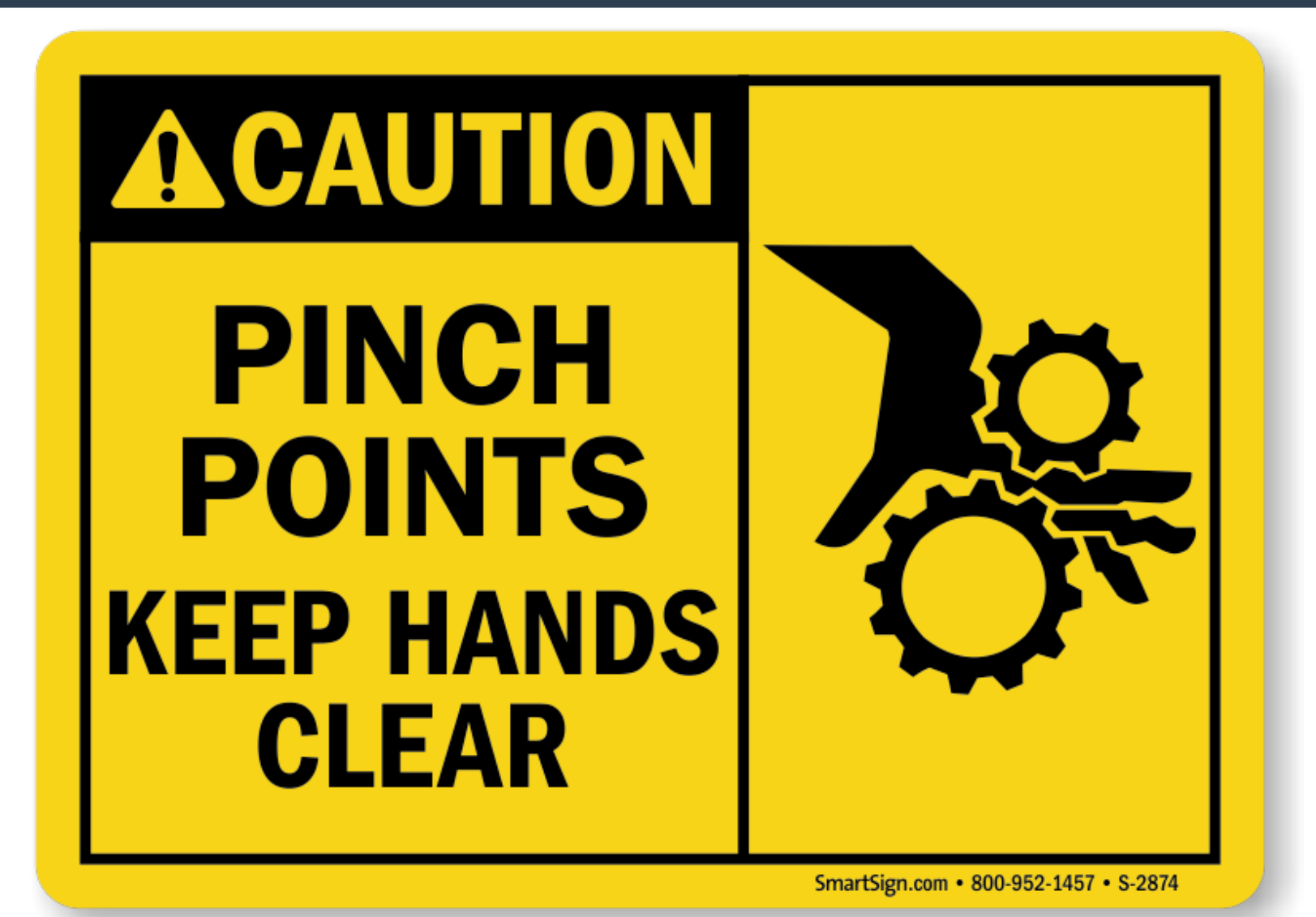

**23/05/18 DIRACOS - C.HAEN <sup>2</sup>**

# **Why DIRACOS?**

- **DIRAC requires external libraries to work**
	- Python libraries
	- Non Python libraries (middleware, etc)
	- Server side only tools (like MySQL server)
	- Currently managed by two independent packages: Externals and LCGBundle

# **Why DIRACOS?**

### ● **Externals**

- Managed by Andrei
- On the DIRACGrid repo
- Contains standard packages (python and binary)
- Pre-compiled for each platform (SLC, Ubuntu, Mac, Nokia, etc)
- Diferent version for client and server
- Quite seldom changes

# **Why DIRACOS?**

## ● **LCGBundle**

- Managed by Joel
- On the lhcb-dirac repo
- Contains whatever comes from the Grid world (gfal, arc, etc) and some duplicates with Externals
- Same version for client & server
- One version for glibc 2.12 (SLC6) one for glibc 2.17 (CC7)
- No recompilation, just playing with existing tars
- Frequent updates

# **Where things got wrong**

- Difficult to test
- **Slow release process**
- Hard to redo/extend by others
- **Technical hell:**
	- We do not use system versions
	- GCC 5 vs GCC 6
	- Python 2.6 vs 2.7
	- Stdlib with/without C++11 support
	- Unavailable packages

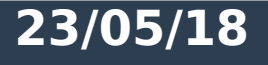

# **DIRACOS**

- **Single package list**
- **Everything is recompiled from SRPM**
- **All the dependencies are pulled, down to glibc**
- **Same package for client, server, any platform**
- **Designed with extension and testing in mind**
- **Relies on Fedora Mock and yum repo**

# **DIRACOS grammar**

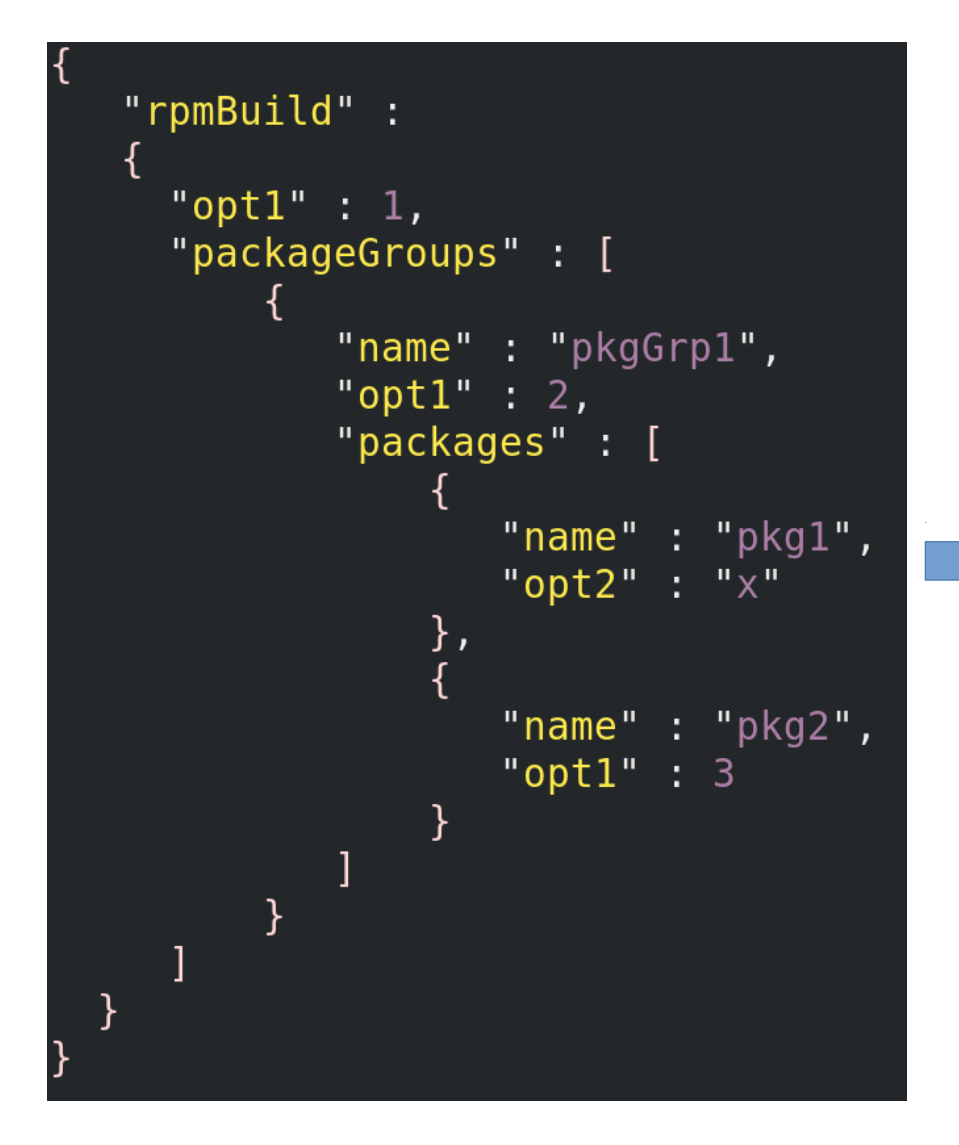

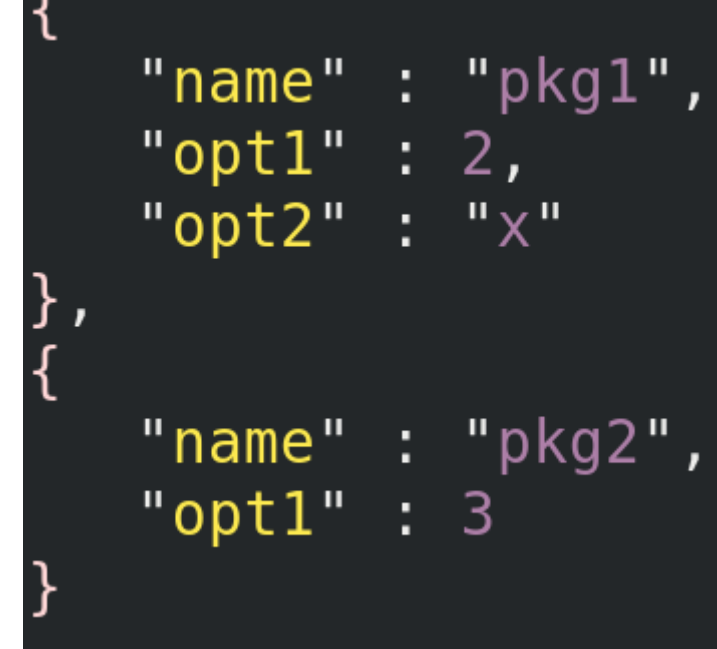

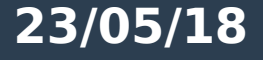

#### **23/05/18 DIRACOS - C.HAEN <sup>8</sup>**

# **Patching, routines & python**

## ● **To handle specifc cases**

– There are ALWAYS some…

## ● **Patching**

- Some RPM spec requires a bit of tweaking
- Just add the *diff* file in the patch folder

#### ● **Routines**

– pre/post/instead actions of compilation

## ● **Python packages**

– Just a list in the json configuration file

#### **23/05/18 DIRACOS - C.HAEN <sup>9</sup>**

# **Generating DIRACOS**

- **"pip install diracos" + a few yum commands**
- **dos-build-all-rpms <jsonFile>**
	- Compile everything
- **dos-build-python-modules <jsonFile>**
	- Compile the python modules
- **dos-bundle <jsonFile>**
	- Pull dependencies, and tar everything

# **Where do we stand?**

- **DIRACOS [repo](https://github.com/DIRACGrid/DIRACOS) available**
- **Contains Externals of v6r20 and LcgBundle 14.1 (latest of both)**
- Was tested mostly by hand and for a **little bit in certifcation**
- **Tests OK on SLC6 & CC7**
- **dirac-install ready to install with DIRACOS (optional)**

# **What is missing?**

## ● **A hell lot of testing**

- Automated unit tests
- Next certifcation round with DIRACOS

## ● **dirac-install needs improvements**

- DIRACOS URL specific to VO
- **Environment separation between pilot & payload**
- **Automation of build, test & release**

## **Few more points**

## **• Some packages will disappear**

- MySQL server for example
- Runit (already gone)
- **Hopefully v6r21**
	- Default DIRACOS
	- Optional: LcgBundle + Externals
- **Testing and contributions from everyone welcome/needed**
	- LHCb will focus on SLC6 & CC7